# ordinalpt: counters as ordinal numbers in Portuguese

Miguel Vinícius Santini Frasson

2007–01–10 version 1.0

#### 1 Introduction

The package ordinalpt provides a counter style (like \arabic, \alph and others) but that produces as output strings like "primeiro" (first in Portuguese), "segundo" (second), "terceiro" (third), ..., up to "milésimo nongentésimo nonagésimo nono" (1999<sup>th</sup>). There are counter commands to output the text in UPPERCASE, Capitalized or in lowercase, with masculine or feminine gender.

#### 2 User commands

\Ordptmasc \ORDPTMASC \ordptfem \Ordptfem \ORDPTFEM

```
\ordptmasc Six commands to output all incarnations of ordinal numbers in portuguese —
            masculine or feminine, in "lowercase", "Capitalized" or in "UPPERCASE"—:
              \ordptmasc{counter } (lowercase masculine),
              \Ordptmasc{counter } (capitalized masculine),
              \ORDPTMASC{counter } (uppercase masculine),
              \ordptfem{counter } (lowercase feminine),
              \Ordptfem{counter } (capitalized feminine) and
              \ORDPTFEM{counter } (uppercase feminine).
               Example:
```
\renewcommand{\thepage}{--- \Ordptfem{page} p\'agina ---}

will produce in the place for page numbers:

— Primeira página —  $-$  Segunda página  $-$ 

### 3 User options

tricentesimo The options 'tricentesimo' (default; closer to latin tricentesimu) and 'trecentesimo' trecentesimo are provided to use between "tricentésimo" and "trecentésimo", since both forms are correct for the ordinal of 300.

seiscentesimo

sexcentesimo The options 'sexcentesimo' (default; closer to the latin sexcentesimu) and

'seiscentesimo' are provided to choose between "sexcentésimo" and "seiscentésimo", since both forms are correct for the ordinal of 600.

noningentesimo The options 'noningentesimo' (default; from latin noningentesimu) and nongentesimo 'nongentesimo (from latin nongentesimu)' are provided to choose between "noningentésimo" and "nongentésimo", since both forms are correct for the ordinal of 900.

### 4 Code

Identidication of the package and use of the package ifthen. 1 \NeedsTeXFormat{LaTeX2e}

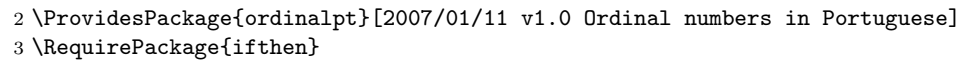

tricentesimo Declaring options 'tricentesimo' (default) and 'trecentesimo', since both trecentesimo forms "tricentésimo" and "trecentésimo" are correct for the ordinal of 300.

```
4 \DeclareOption{tricentesimo}{\def\@ordpt@tricent{i}}
5 \DeclareOption{trecentesimo}{\def\@ordpt@tricent{e}}
```
6 \ExecuteOptions{tricentesimo}

sexcentesimo Declaring options 'sexcentesimo' (default; closer to the latin sexcentesimu) seiscentesimo and 'seiscentesimo', since both forms "sexcentésimo" and "seiscentésimo" are correct for the ordinal of 600.

```
7 \DeclareOption{sexcentesimo}{\def\@ordpt@sexcent{x}}
```
- 8 \DeclareOption{seiscentesimo}{\def\@ordpt@sexcent{is}}
- 9 \ExecuteOptions{sexcentesimo}

noningentesimo Declaring options 'noningentesimo' (default; from latin noningentesimu) and nongentesimo 'nongentesimo (from latin nongentesimu)', since both forms "noningentésimo" and "nongentésimo" are correct for the ordinal of 900.

- 10 \DeclareOption{noningentesimo}{\def\@ordpt@noningent{in}}
- 11 \DeclareOption{nongentesimo}{\def\@ordpt@noningent{}}
- 12 \ExecuteOptions{noningentesimo}

Processing options.

13 \ProcessOptions

@ordpt@putspace Declaring internals.

14 \newboolean{@ordpt@putspace}

@ordpt@counter @ordpt@alg 15 \newcounter{@ordpt@counter} \@ordpt@case 16 \newcounter{@ordpt@alg} \@ordpt@masc 17 \newcommand{\@ordpt@case}{} \@ordpt@fem 18 \newcommand{\@ordpt@masc}{o}

\@ordpt@ul

```
19 \newcommand{\@ordpt@fem}{a}
20 \newcommand{\@ordpt@ul}{o}
```
\@ordpt@capitalize

21 \newcommand{\@ordpt@capitalize}[1]{\MakeUppercase#1}

# \@ordpt@ordtens \@ordpt@ordcents

\@ordpt@ordunits These commands take a number between 0 and 9 and return ordinal in Por tuguese from "first" to "nineth", "tenth" to "ninetieth" (by 10) and "one hundredieth" to "nine hundredieth" (by 100). Inside the user commands the command \@ordpt@case will be redefined to be identity (lowercase), \@ordpt@capitalize (capitalized) or \MakeUppercase (uppercase) and \@ordpt@ul will be defined as "o" (masculine) or "a" (feminine).

\newcommand{\@ordpt@ordunits}[1]{%

```
23 \ifcase#1\or
```
\@ordpt@case{primeir\@ordpt@ul}\or

```
25 \@ordpt@case{segund\@ordpt@ul}\or
```
\@ordpt@case{terceir\@ordpt@ul}\or

- \@ordpt@case{quart\@ordpt@ul}\or
- \@ordpt@case{quint\@ordpt@ul}\or
- \@ordpt@case{sext\@ordpt@ul}\or
- \@ordpt@case{s\'etim\@ordpt@ul}\or
- \@ordpt@case{oitav\@ordpt@ul}\or
- \@ordpt@case{non\@ordpt@ul}%
- $33 \quad \text{ifif}$

```
34 \newcommand{\@ordpt@ordtens}[1]{%
```
- \ifcase#1\or
- \@ordpt@case{d\'ecim\@ordpt@ul}\or
- \@ordpt@case{vig\'esim\@ordpt@ul}\or
- \@ordpt@case{trig\'esim\@ordpt@ul}\or
- \@ordpt@case{quadrag\'esim\@ordpt@ul}\or
- \@ordpt@case{quinquag\'esim\@ordpt@ul}\or
- \@ordpt@case{sexag\'esim\@ordpt@ul}\or
- \@ordpt@case{septuag\'esim\@ordpt@ul}\or
- \@ordpt@case{octog\'esim\@ordpt@ul}\or
- \@ordpt@case{nonag\'esim\@ordpt@ul}%
- $45 \sqrt{f}i$
- \newcommand{\@ordpt@ordcents}[1]{%
- \ifcase#1\or
- \@ordpt@case{cent\'esim\@ordpt@ul}\or
- \@ordpt@case{ducent\'esim\@ordpt@ul}\or
- \@ordpt@case{tr\@ordpt@tricent cent\'esim\@ordpt@ul}\or
- \@ordpt@case{quadringent\'esim\@ordpt@ul}\or
- \@ordpt@case{quingent\'esim\@ordpt@ul}\or
- \@ordpt@case{se\@ordpt@sexcent cent\'esim\@ordpt@ul}\or
- \@ordpt@case{septingent\'esim\@ordpt@ul}\or
- \@ordpt@case{octingent\'esim\@ordpt@ul}\or
- \@ordpt@case{non\@ordpt@noningent gent\'esim\@ordpt@ul}%

```
57 \fi}
```

```
\@ordpt@ordinal This command does all the work of mount the words.
```

```
58 \newcommand{\@ordpt@ordinal}[1]{%
```

```
It checks whether the number is between 0 and 1999.
```

```
59 \ifthenelse{\value{#1}>0\and\value{#1}<2000}
```
Save original counter to the counter @ordpt@counter.

{%

```
61 \setcounter{@ordpt@counter}{\value{#1}}%
```
Then, if it is larger than 999, adds "milesimo(a)" in front of it.

```
62 \ifthenelse{\value{@ordpt@counter}>999}
```

```
63 {%
```
\@ordpt@case{mil\'esim\@ordpt@ul}%

Save in the boolean @ordpt@putspace to put a space if something else is to be written.

\setboolean{@ordpt@putspace}{true}%

Subtract 1000 from the counter

```
66 \addtocounter{@ordpt@counter}{-1000}%
```
}

If counter is less than 1000, set the boolean @ordpt@putspace to not put a space if something else is to be written.

```
68 \{9\}
69 \setboolean{@ordpt@putspace}{false}%
70 }%
```
Starts to parse the counter. Gets the algarism of cents, reseting counter @ordpt@alg and does a loop, steping @ordpt@alg and subtracting 100 from @ordpt@counter while this counter is larger than 100.

```
71 \setcounter{@ordpt@alg}{0}%
72 \whiledo{\value{@ordpt@counter}>99}
73 {%
74 \stepcounter{@ordpt@alg}%
75 \addtocounter{@ordpt@counter}{-100}%
76 }%
```
If the algarism of the cents is positive, checks if it has to add a space, writes with \@ordpt@ordcents and set boolean @ordpt@putspace accordingly.

```
77 \ifthenelse{\value{@ordpt@alg}>0}
78 {%
79 \ifthenelse{\boolean{@ordpt@putspace}}{\space}{}%
80 \@ordpt@ordcents{\value{@ordpt@alg}}%
81 \setboolean{@ordpt@putspace}{true}%
82 }
83 {}%
```
Gets the digits of tens analogously it did before.

```
84 \setcounter{@ordpt@alg}{0}%
85 \whiledo{\value{@ordpt@counter}>9}
86 {%
87 \stepcounter{@ordpt@alg}%
88 \addtocounter{@ordpt@counter}{-10}%
89 \frac{1}{2}90 \ifthenelse{\value{@ordpt@alg}>0}
91 {%
92 \ifthenelse{\boolean{@ordpt@putspace}}{\space}{}%
```

```
93 \@ordpt@ordtens{\value{@ordpt@alg}}%
            94 \setboolean{@ordpt@putspace}{true}%
            95 }
            96 {}%
            Now counter @ordpt@counter is left with the units digit. Print as before.
            97 \ifthenelse{\value{@ordpt@counter}>0}
            98 {%
            99 \ifthenelse{\boolean{@ordpt@putspace}}{\space}{}%
           100 \@ordpt@ordunits{\value{@ordpt@counter}}%
           101 }
           102 {}%
           103 }
           104 % end of the first +\ifthenelse+: sign counter error if argument
           105 % counter is not between 1 and 1999 inclusively.
           106 % \begin{macrocode}
           107 {\@ctrerr}%
           108 }
\ordptmasc The end user commands. The diference between them is the \let binds of
\Ordptmasc
\ORDPTMASC
 \ordptfem _{109} \newcommand{\ordptmasc}[1]{%
\Omega<sup>110</sup>
\ORDPTFEM 111
            \@ordpt@case to \@fisrtofone, \@ordpt@capitalize or \MakeUppercase, and
           binds of \@ordpt@ul to \@ordpt@masc="o" or \@ordpt@fem="a".
               \let\@ordpt@case\@firstofone
               \let\@ordpt@ul\@ordpt@masc
           112 \@ordpt@ordinal{#1}}
           113 \newcommand{\Ordptmasc}[1]{%
           114 \let\@ordpt@case\@ordpt@capitalize
           115 \let\@ordpt@ul\@ordpt@masc
           116 \@ordpt@ordinal{#1}}
           117 \newcommand{\ORDPTMASC}[1]{%
           118 \let\@ordpt@case\MakeUppercase
           119 \let\@ordpt@ul\@ordpt@masc
           120 \@ordpt@ordinal{#1}}
           121 \newcommand{\ordptfem}[1]{%
           122 \let\@ordpt@case\@firstofone
           123 \let\@ordpt@ul\@ordpt@fem
           124 \@ordpt@ordinal{#1}}
           125 \newcommand{\Ordptfem}[1]{%
           126 \let\@ordpt@case\@ordpt@capitalize
           127 \let\@ordpt@ul\@ordpt@fem
           128 \@ordpt@ordinal{#1}}
           129 \newcommand{\ORDPTFEM}[1]{%
           130 \let\@ordpt@case\MakeUppercase
           131 \let\@ordpt@ul\@ordpt@fem
           132 \@ordpt@ordinal{#1}}
```
# Index

Numbers written in italic refer to the page where the corresponding entry is described; numbers underlined refer to the code line of the definition; numbers in roman refer to the code lines where the entry is used.

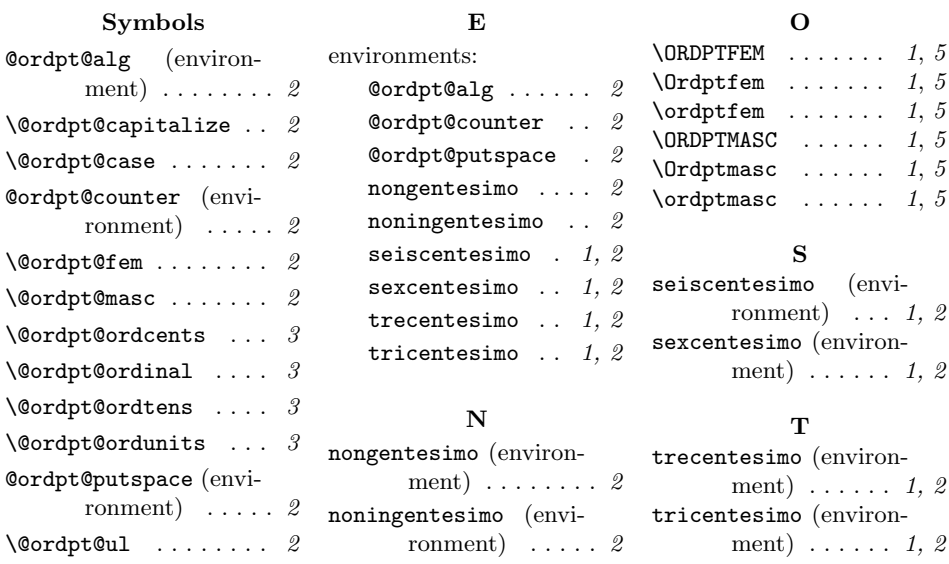